# An Extension of the I<sup>AT</sup>FX theorem environment<sup>\*</sup>

# Frank Mittelbach

### **Abstract**

The macros described in this paper yield an extension of the IATFX theorem mechanism. It is designed is to satisfy the different requirements of various journals. Thus, the layout of the "theorems" can be manipulated by determining a "style". This article describes not only the use, but also the definition, of the necessary macros.

# **1 Introduction**

For our purposes here, "theorems" are labelled enunciations, often set off from the main text by extra space and a font change. Theorems, corollaries, conjectures, definitions, and remarks are all instances of "theorems". The "header" of these structures is composed of a label (such as THEOREM or REMARK) and a number which serializes an item in the sequence of items with the same label.

Shortly after the introduction of **IATFX** at the Fachbereich Mathematik in Mainz, the desire to manipulate the layout of "theorems" arose. In Mainz, the following two conventions came into general use:

- 1. The number of the theorem is shown in the margin.
- **2.** There is a line break at the end of the theorem header.

Additionally, some journals require different formats which depend on the "sort of theorem": e.g. often remarks and definitions are set in \rm, while \it is employed for main theorems.

Confronted with these requirements, a theorem environment was developed in Mainz which allows separate determination of the layout of the "theorems sets", comparable to \pagestyle.

#### **2 The user interface**

# **2.1 Defining new theorem sets**

- **\newtheorem** As in the original LATFX version, the command **\newtheorem** defines a new "theorem set" or "theorem-like structure". Two required arguments name the new environment and give the text to be typeset with each instance of the new "set", while an optional argument determines how the "set" is enumerated:
	- \newtheorem{foo){bar) The theorem set foo (whose name is bar) uses its own counter.
	- $\neq$  {fool}  $\{box\}$  The theorem set foo2 (printed name bar2) uses the same counter as the theorem set foo.
	- $\newtheorem{foo3}{bar3}$  [section] The theorem set foo3 (printed name bar3) is enumerated within the counter section, i.e. with every new \section the enumeration begins again with 1, and the enumeration is composed from the sectionnumber and the theorem counter itself.

**\theoremstyle** Additionally, the command \theoremstyle can define the layout of various, or all, theorem sets. It should be noted that any theorem set defined by \newtheorem is typeset in the \theoremstyle that is current at the time of the definition. Thus, the following

> \theoremstyle{break} \newtheorem{Cor}{Corollary} **\theoremstyle{plain} \neutheorem{Exa){Example}[sectionl**

<sup>\*</sup> This file has version number v2.0g, last revised 89/09/19, documentation dated 89/09/19.

# TUGboat, Volume 10 (1989), No. **3** 417

leads to the result that the set Cor is formatted in the style break, while the set Exa and all the following ones are formatted in the style plain, unless another \theoremstyle follows. Since the definitions installed by \newtheorem are global, one also can limit \theoremstyle locally by grouping braces.

**\theorembody f ont** 

The choice of the font for the theorem body is completely independent of the chosen \theoremstyle; this **has** proven to be very advantageous. For example,

{\theorembodyfont{\rm} \newtheorem{Rem}{Remark}}

defines a theorem set Rem, which will be set in \rm in the current layout (which in our example is plain). As with \theoremstyle, the \theorembodyfont chosen is that current at the time of \newtheorem. If \theorembodyfont is not specified or one defines \theorembodyfont{}, then the font used will be that defined by the \theoremstyle.

\theoremheaderfont

It is also possible to customize the font used for the theorem headers. This is, however, a global declaration, and therefore there should be at most one \theoremheaderf ont  $\rm declaration$  in the preamble.<sup>1</sup>

\theorempreskipamount \theorempostskipamount Two additional parameters affect the vertical space around the theorem environments: \theorempreskipamount and \theorempostskipamount define, respectively, the spacing before and after such an environment. These parameters apply for all theorem sets and can be manipulated with the ordinary length macros. They are rubber lengths, **('skips'),** and therefore can contain plus and minus parts.

Since the definition of theorem sets should-most sensibly-be placed in the preamble, we only allow installation there. It is therefore possible to release the memory used here after \begin{document), in order to make room for other applications.

## **2.2 Existing theorem styles**

The following theorem styles exist to date:

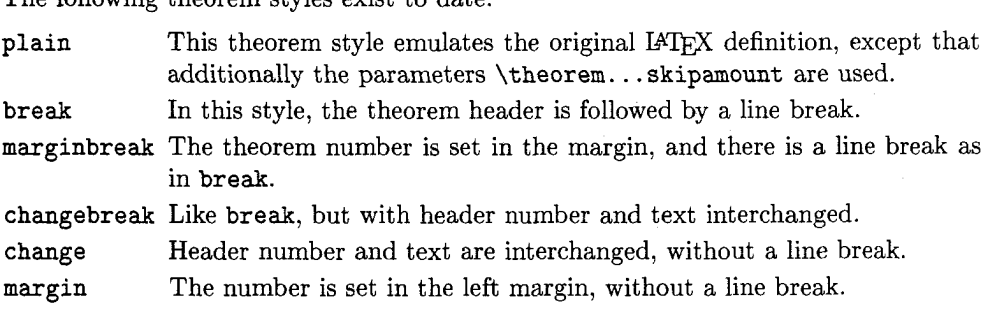

All styles (except plain) select \sl as the default \theorembodyf ont.

#### **2.3 Examples**

Given the above theorem sets Cor, Exa and Rem, suppose that the preamble also contains the declarations:

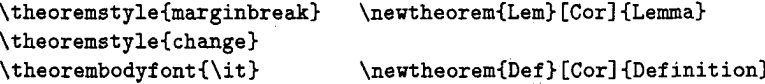

 $\verb|\theorem| \verb|\sc| \verb|\sc|$ 

Then the following are some typical examples of the typeset output resulting from their use.

# COROLLARY 1

This is a sentence typeset in the theorem environment Cor.

<sup>1</sup>If it is actually necessary to have different header fonts, one has to define new theorem styles (substituting the desired font) or specify the information directly in the \newtheorem declaration (the unclean variant).

EXAMPLE 2.1 This is *a* sentence typeset in the theorem environment **Exa.** 

REMARK 1 This is a sentence typeset in the theorem environment Rem.

```
2 LEMMA (BEN USER)
```
This is a sentence typeset in the theorem environment Lem.

**3** DEFINITION (VERY IMPRESSIVE DEFINITION) This is *a* sentence typeset in the theorem environment Def.

The last two examples show the effect of the optional argument to a theorem environment (it is the text typeset in parentheses).

# **3 Acknowledgements**

The publication of this set of macros was only possible with the help of Christina Busse (translating the manuscript into English), Joachim Pense (playing the rôle of typist), Chris Rowley (looking everything over) and many others providing useful suggestions.

# **4 Definition of the Macros**

If the file has been loaded before, we abort immediately. If not, the current version of the style is shown on the screen and in the transcript file.

```
\@ifundefined{theorem@style}{}{\endinput}
\typeout(Style option: 'theorem' \fileversion \space\space 
         <\filedate> @Mi)} 
\typeout(English documentation as of \space\space\space 
         <\docdate> (FMi))
```
#### **4.1 Definition of theorem styles and fonts**

All the definitions in this file are done globally to allow inputting this file inside a group.

**\theoremstyle** Before a theorem style can be installed, the chosen style must be known. For that reason, we must test to see that  $\theta(stype)$  is known or, more precisely, that it is different from \relax. If the style is not known then \thQplain is used.

```
\gdef\theoremstyle#lC%
```

```
\@ifundefined{th@#1}{\@warning
       (Unknown theoremstyle '#I>. Using 'plain'}% 
       \theorem@style{plain}}%
```
We save the theorem style to be used in the token register \theorem@style.

#### **~\theorem@style(#l}}%**

Now we "evaluate" the theorem style: this means, we call the macro  $\theta(style)$  which will activate the relevant definitions which are contained in a separate file.

## \csname th@\the\theorem@style \endcsname

To save memory, we set two other macros to \relax, because they possibly are defined in the last line. (This case occurs if and only if  $\theta(stype)$  is no longer defined as  $\infty$ ....)

```
\let\@begintheorem\relax
\let\@opargbegintheorem\relax}
```
**\theorem@style** Obviously the **token** register used above has to be allocated. To assure the utmost compatibility with the original IATEX definition, we set the default theorem style to plain, which implements the usual IAT<sub>F</sub>X convention.

> \newtoks\theorem@style \global\theorem@style{plain}

# TUGboat, Volume 10 (1989), No. **3** 419

\theorembodyfont

For the theorem font, we simply use a token register, whose contents can be inserted into the definition of the theorem set.

# \newtoks\theorembodyfont \global\theorembodyfont{}

The font for the theorem headers is handled differently because this definition applies \theorem@headerfont to all theorem styles.

## \gdef\theoremheaderfont#1{\gdef\theorem@headerfont{#1}%

After using the macro once it is redefined to produce an error message.

```
\gdef\theoremheaderfont##l(% 
        \typeout{\string\theoremheaderfont\space should be used 
                 only once.))} 
\global\let\theorem@headerfont=\bf
```
\th@plain *Obegintheorem \Copargbegintheorem* \th@break \th@marginbreak \th@changebreak \th@change \th@margin

The different styles are defined in macros such as \th@plain. Since memory space is precious in "non-Big-versions", we have to avoid offering too many unused definitions. Therefore we define these styles in separate files that can be loaded on demand. Thus the commands themselves only load these files.

```
\gdef\th@plain{\input thp.sty}
\gdef\th@break{\input thb.sty}
\gdef\th@marginbreak{\input thmb.sty}
\gdef\th@changebreak{\input thcb.sty}
\gdef\th@change{\input thc.sty}
\gdef\th@margin{\input thm.sty}
```
This list will be expanded when new styles become available. For testing, just append new theorem substyles as document options.

## **4.2** Definition of a new theorem set

As already pointed out, a new theorem environment can be defined in three different ways:

**\newtheorem{Lem){Lemma) \newtheorem~Lem){Lemma) [section] \neutheoremILem) [Theorem] {Lemma)** 

The function of the macro \newtheorem is to recognize these cases and then to branch into one of the three macros \Qynthm, \@xnthm or \@othm. This mechanism is adopted unchanged from [I]; the essential point here is that, for example, in the second case, the arguments Lem, Lemma and section are passed over to the macro **\@xnthm.** 

We inspect this case first because the others present fewer problems, and thus are easily derived from this one.

For our example arguments, the macro \@xnthm must fulfill the following:

- Define a new IATFX-counter 'Lem'
- $\bullet$  reset this counter within a \section
- define the macro \theLem
- $\bullet$  define the environment macros \Lem and \endLem using the current \theoremstyle and \theorembodyfont.

Obviously, all this should happen only if the fist argument of \@xnthm (i.e. Lem in our example) is chosen so as not to conflict with any previously defined commands or environments. This test is performed by the IATEX macro \@ifdefinable.

\gdef\@xnthm#1#2[#3]{\expandafter\@ifdefinable\csname #1\endcsname

Therefore, the first argument of **\@ifdefinable** is the expansion (in the example, \Lem) of \csname#l\endcsname. The second argument is executed only if the test has been completed successfully.

**C%** 

Now we define the new counter. The names of the IATFX macros employed should speak for themselves:

# **\@definecounter{#l)\@addtoreset{#1){#3)%**

In defining  $\theta$  the Lem' we must generate the desired macro name by use of  $\epsilon$   $\theta$ and \csname.

# **\expandafter\xdef\csname the#l\endcsname**

An \xdef is used in order to make the definition global, and to ensure that it contains the replacement texts of **\@thmcountersep** and **\@thmcounter.**<sup>2</sup> However, not everything should be expanded. For example, it saves space to use \thesection instead of its-at times-lengthy expansion.

# **{\expandafter \noexpand \csname the#3\endcsname \@thmcountersep \@thmcounter{#l))%**

Thus with the defaults of IATFX, \theLem would be replaced by the command sequence \thesection. \arabic(Lem).

We will now look at the definition of the macro which is executed at the beginning of the actual environment (in our example this macro is \Lem). It should be noted that we use an "\expandafter trick" to expand only certain parts of the replacement text at the time of the definition.

# **\def\@tempa{\global\@namedef{#l))% \expandaf ter \@ternpa \expandaf ter(%**

First, the macro that contains the current definitions of \@begintheorem and \@opargtheorem should be called up. The name of this macro-as is already knownhas the form  $\theta(\iota)$ ; therefore, it must be called by

# \csname th@\the \theorem@style

In addition the default theorem font should be changeable, i.e. we have to insert the contents of \theorembodyfont. For that reason, we expand even further, beyond \endcsname, and thus insert the contents of the token register \theorembodyf ont in the replacement text.

# \expandafter \endcsname \the \theorembodyfont

Now it is time to call the macro **\@thm** which takes over the further processing. It has two arguments: the current counter name (in our example, Lem), and the text of the label (in our example, Lemma).

#### \@thm{#1}{#2}}%

With this, the 'sub-definition' is complete. The macro **\@endtheorem** ends a theorem environment and is, so far, nothing but an \endtrivlist. (Hence it is defined globally, and not within the theorem styles.<sup>3</sup>) Therefore, we can set it equivalent to the macro that ends the theorem set (in our example, \endLem). However, if some day theorem styles exist that do change \@endtheorem, we would have to use the commented-out line instead.

\global \expandafter \let \csname end#1\endcsname \@endtheorem % \global\@namedef{end#1}{\@endtheorem}%

<sup>2</sup> These two macros can be defined by the document style. Their default values produce a '.' as separation and an arabic representation of the number.

 $3$  This has to be changed as soon as theorem styles that change  $\Diamond$  endtheorem exist. In such a case, all existing styles must be changed as well since they will have to reset the macro.

With these commands all the required definitions are employed, unless the test \Qifdef inable has failed. Therefore, we end the second argument of this macro and with it the definition of \@xnthm.

3)

**\@ynthm** The definition of \Qynthm is completely analogous. In this case the new counter that is defined is not reset within another counter; thus the definition of \the. . . is simplified:

```
\gdef\@ynthm#1#2{\expandafter\@ifdefinable\csname #1\endcsname
   {\@definecounter{#1}%
```
\expandafter\xdef\csname the#1\endcsname{\@thmcounter{#1}}%

The rest of the definition corresponds literally to that of  $\varphi$ xnthm:

```
\def\@tempa{\global\@namedef{#1}}\expandafter \@tempa
   \expandafter{\csname th@\the \theorem@style \expandafter
   \endcsname \the\theorembodyfont \@thm{#1}{#2}}%
% \global\@namedef{end#1}{\@endtheorem}%
  \global \expandafter \let \csname end#1\endcsname \@endtheorem}}
```
**\@othm** The definition of \Qothm does not contain anything new. We do not define a new counter but instead use one that has already been defined. Thus the only definition we need is that of this pseudo-counter (i.e.  $\theta$ ).

```
\gdef\@othm#1[#2]#3{\expandafter\@ifdefinable\csname #1\endcsname
  {\expandafter \xdef \csname the#l\endcsname 
     {\expandafter \noexpand \csname the#2\endcsname)%
```
All other parts of the definition can be adopted from \@xnthm. We have to remember, though, that in this case the name of the current counter and the theorem label have moved to the second and third arguments.

```
\def\@tempa{\global\@namedef{#1}}\expandafter \@tempa
  \expandafter{\csname th@\the \theorem@style \expandafter 
   \endcsname \the\theorembodyfont \@thm{#2}{#3}}%
% \global\@namedef{end#l)(\Bendtheorem)% 
  \global \expandafter \let \csname end#l\endcsname \@endtheorem))
```
### **4.3 Macros that are employed in a** theorem **environment**

**\@thm** The macro \@thm has to increase the current counter. Then, depending on whether the environment has (or does not have) an optional argument, it has to branch into either \@begintheorem or \@opargtheorem.

\gdef\@thm#1#2{\refstepcounter{#1}%

Now we start a trivlist environment, and give \@topsep and \Qtopsepadd the values of the skip registers \theorempreskipamount and \theorempostskipamount. The value in \@topsep is the vertical space that is inserted by the first (and only) \item in our \trivlist whilst \Qtopsepadd is inserted by \@endparenv at the end of that trivlist environment. By using these registers, we obtain the desired space around a theorem environment.

**\triplist \@topsep \theorempreskipamount** % **used by first \item \@topsepadd \theorempostskipamount** % **used by \@endparem** 

Now we have to test whether an optional argument has been given.

**\@ifnextchar** C%

If there is an optional argument, we will call \Qythm, and move the arguments read back into the input stream.

**C\(PythmC#lHL2))%** 

If not, we call **\@begintheorem.** Its fist argument is the name of the theorem set (hence the second argument of **\@thm).** Its second argument is the macro that produces the current number.

# **{\@begintheorem~#2}{\csname the#l\endcsname)\ignorespaces))**

 $\mathbf{v}$ 

**\@xthm** Both these macros were originally called by **\@thm.** We do not need **\Qxthm** anymore, **\@ythm** hence we reset it to **\relax.** The definition of **\@ythm** has not changed at all from its definition in IATFX. In order to make the macros easier to understand, we will nevertheless present it (commented out).

\global\let\@xthm\relax

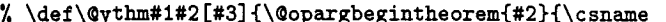

the#1\endcsname}{#3}\ignorespaces}

The primitive **\ignorespaces** in **\Qythm** and **\@thm** is needed to remove the spaces between the **\begin{.** . .) and the actual text.

# **4.4 Definition of the theorem substyles**

As already pointed out, the theorem substyles, defined below, are only loaded when necessary. Note that all these substyles, except **plain,** have **\sl as** the default body font.

## **4.4.1 The plain style**

This style option is stored in the file **thp. sty.** As the following macros use @, we have to locally set the **\catcode** of this symbol to "letter". This happens within a group, so that we do not have to worry about which **\catcode** that symbol had before.

**\begingroup \makeatletter** 

Since we are now within a group, we must make all definitions globally. First we make sure that **theorem.sty** is loaded. This will allow us to use this file as a document style option without having to call **theorem** itself as an option. At the same time, we assure that at least version 2 is loaded, since **\theoremQstyle** was not defined in earlier versions.

**\@ifundefined{theorem@style){\input{theorem.sty)){)** 

**\space <\docdate> (FMi))** 

Now we show the version<sup>4</sup> of this file:

**\typeout{Style option: 'theorem-plain' \fileversion \space\space <\filedate> (FMi)) \typeout{English documentation \Qspaces\Qspaces\Bspaces\space\space** 

**\th@plain \theoremstyle{plain}** corresponds to the original definition, except that the distances to the surrounding text are determined by the parameters **\theorempreskipamount**  and **\theorempostskipamount.** First we set the default body font.

**\gdef \th@plain{\it** 

Then we define **\@begintheorem** and **\@opargbegintheorem.** These two macros define how the header of a theorem is typeset. **\Qopargbegintheorem** will be called if a **theorem** environment with an optional argument is encountered; otherwise, the header is constructed by calling **\@begintheorem.** If one of these macros is executed, we are within a **trivlist** environment started by **\@thm.** So the theorem header is produced with an **\item** command.

Instead of specifying the header font directly, all standard theorem styles use the **\theorem@headerf ont** macro to allow customization. The extra space **(\labelsep)**  is necessary because of problems in the **trivlist** environment.

# **\def \@begintheorem##1##2{%**

**\item[\hskip\labelsep \theorem@headerf ont** ##I\ **##2] 1%** 

<sup>4</sup> This file has version number v2.1a, last revised 89/09/18, documentation dated  $89/09/19.$ 

The definition of **\Qopargbegintheorem** is completely analogous. The only difference is the fact that there exists a third argument (which is the optional parameter of the environment and contains additional information about the theorem). Customarily we enclose it in parentheses.

```
\def\@opargbegintheorem##1##2##3{%
  \item[\hskip\labelsep \theorem@headerfont ##1\ ##2\ (##3)]}}
```
We conclude with an **\endgroup** to restore the **\cat code** of **O.** 

**\endgroup** 

## **4.4.2 The break style**

This style option is stored in the file **thb** . **sty.** For the next two lines see the documentation for **\thQplain** on page 422.

```
\begingroup \makeat letter 
\@ifundef ined{theorem@style){\input{theorem. sty)){)
```
Now we show the version<sup>5</sup> of this file:

```
\typeout{Style-Option: 'theorem-break' \fileversion \space\space 
         <\f iledate> (FMi))
```
# **\typeout{~nglish Dokumentation \@spaces\@spaces\@spaces\space\space \space <\docdate> (FMi))**

**\th@break \theoremstyleibreak)** produces a line break after the name of the theorem. The font is **\sl.** Hence, we define **\thObreak** as follows:

#### \gdef\th@break{\sl \def\@begintheorem##1##2{\item[%

We run into the following problem: it is not possible to create the header with **\itemC(title)l** and then start a new line by, for example, **\mboxC)\\.** Such a definition will fail whenever a list environment follows immediately. With the above construction, the **\mbox{}** causes the switch  $\text{Ginlabel}$  (cf. definition of **\list** and **\trivlist** in [I]) to be set to **false** and so the following list will insert additional vertical space **(\topskip).** This is quite annoying. Therefore, we create the line break within the **\item.** In order to ensure that the text will begin at the proper position in the following line, we simply pretend that the label does not take any room.<sup>6</sup>

> **\rlap{\vbox{\hbox{\hskip \labelsep\theorem@headerfont ##I\ ##2)% \hboxI\strut~3)1)%**

Again, the definition of **\Qopargbegintheorem** is completely analogous.

```
\def\@opargbegintheorem##l##2##3{% 
  \item[\rlap{\vbox{\hbox{\hskip \labelsep \theorem@headerf ont 
                      ##I\ ##2\ (##3))% 
                     \hboxI\strut)))I))
```
**\endgroup** 

**4.4.3 The changebreak style** 

This style option is stored in the file theb.sty.

```
\begingroup \makeat letter 
\@ifundef ined{theoremQstyle){\input{theorem. sty)){)
```
 $5$  This file has version number v2.1a, last revised 89/09/18, documentation dated 89/09/19.

 $6$  This will lead to problems whenever very high symbols occurring in the line tower into the heading. So, something else has to be done here sometime.

We show the version<sup>7</sup> of this file:

```
\typeout{style option: 'theorem-change-break' \fileversion \space\space 
         <\filedate> (FMi)) 
\typeout(hglish documentation \@'spaces\@spaces\@spaces\@spaces 
         \@spaces\space\space <\docdate> (FMi))
```
\thochangebreak The change-break theorem style is like break but with interchange of theorem name and theorem number. Thus we define \th@changebreak as follows:

```
\gdef\th@changebreakI\sl 
  \def\@begintheorem##l##2{\item 
       [\rlap~\vbox~\hbox~\hskip\labelsep \theoremaheaderfont ##2\ ##I}% 
                    \hbox{\strut}}}]}%
\def \@opargbegintheorem##1##2##3{% 
  \item[\rlap{\vbox{\hbox{\hskip\labelsep \theorem@headerfont
                     ##2\ ##1\ (##3)}%
                    \hbox{\tt \tt show}\
```
\endgroup

4.4.4 The change style

This style option is stored in the file thc.sty. After startup, we show the version<sup>8</sup> of this file:

```
\begingroup \makeatletter
\verb|\@ifundefined{theorem@style}{\input{theorem.sty}}{}
```

```
\typeout{Style option: 'theorem-change' \fileversion \space\space 
         <\f iledate> (FMi))
```

```
\typeout{hglish documentation \@spaces\@spaces\@spaces\space\space 
        \space\space <\docdate> (FMi)}
```
\thochange The change theorem style corresponds to the change break style without a linebreak after the header. To say it in another way, it's the same as the plain style but with number and name interchanged and \sl as the default font.

```
\gdef\th@change{\sl 
  \def\@begintheorem##l##2{\item 
       [\hskip\labelsep \theorem@headerfont ##2\ ##1]}%
\def\@opargbegintheorem##l##2##3C:! 
  \item[\hskip\labelsep \theorem@headerfont ##2\ ##1\ (##3)]}}
\endgroup
```
# 4.4.5 The marginbreak style

This style option is the one used most often at Mainz. It is saved in the file thmb. sty. After startup we show the version<sup>9</sup> of this file:

```
\begingroup \makeat letter 
\@ifundefined{theorem@style}{\input{theorem.sty}}{}
```
\typeout(style option: 'theorem-margin-break' \fileversion \space\space <\filedate> (FMi))

```
\typeout{hglish documentation \@spaces\@spaces\@spaces\@spaces 
         \@spaces\space\space <\docdate> (FMi))
```
This file has version number v2.la, last revised 89/09/18, documentation dated 89/09/18.

 $8$  This file has version number v1.1a, last revised 89/09/18, documentation dated 89/09/18.

<sup>9</sup> This file has version number v2.1a, last revised  $89/09/18$ , documentation dated 89/09/18.

**\thharginbreak** The **margin break** style is nearly the same as the **change break** style. The only difference is the placement of the theorem number. We use **\llap** to place it in the left margin.

In this style **\labelsep** denotes the separation between the number and the text.

```
\gdef\th@marginbreak{\sl
 \def\@begintheorem##1##2{\item
       [\rlap{\vbox{\theorem@headerfont
                    \hbox{\llap{##2}\hskip\labelsep ##1}%
                    \hbox{\strut}}}]}%
\def\@opargbegintheorem##1##2##3{%
 \item[\rlap{\vbox{\theorem@headerfont
                    \hbox{\llap{##2}\hskip\labelsep ##1\ (##3)}%
                    \hbox{\strut}}}]}}
```
\endgroup

## **4.4.6 The margin style**

This style option is stored in the file thm sty. After startup we show the version<sup>10</sup> of this file:

```
\begingroup \makeat letter 
\~ifundefined~theorem@style){\input~heorem.sty)){~
```

```
\typeout{Style option: 'theorem-margin' \fileversion \space\space
         <\filedate> (FMi)) 
\typeout{~n~lish documentation \8spaces\@spaces\@spaces\space\space 
         \space\space <\docdate> (FMi))
```

```
\thhargin Again this is only a variant of the theorem styles described above without any new 
            ideas.
```

```
\gdef \thhargin{\sl 
  \def\@begintheorem##i##2{\item 
       [\theorem@headerf ont \llap{##2)\hskip\labelsep ##I] 3% 
\def \@opargbegintheorem##i##2##3{% 
  \item [\theorem@headerfont \llap{##2}\hskip\labelsep ##1\ (##3)]}}
\endgroup
```
#### **4.5 Final Definitions**

**\theorempreskipamount** The **skip** parameters that regulate the vertical empty space before and after the **\theorempost skipamount theorem** environment have to be allocated as well.

```
\newskip\theorempreskipamount
\newskip\theorempostskipamount
```
Since we have used the same values for all theorem sets, we now can assign them.

```
\global\setlength\theorempreskipamount{i2pt plus 5pt minus 3ptl 
\global\setlength\theorempostskipamount(8pt plus 3pt minus i.5pt)
```
**\@endtheorem** The same holds for the macro **\@endtheorem,** which ends a **theorem** environment. Since it is the same for all theorem sets, it is removed from the macros  $\theta$ style). It simply ends the **trivlist** environment, which was begun in **\@thm.** 

```
\global\let\@endtheorem=\endtrivlist
```
**\@preamblecmds** All macros defined above are to be used only in the preamble. Therefore, we insert them in **\@preamblecmds** (separated by the macro \do). **All** the commands not allowed after the **\begin{document}** are stored here. This is achieved by having **\document** 

 $10$  This file has version number v2.1a, last revised 89/09/18, documentation dated 89/09/18.

(with the help of \do) redefine all macros in \@preamblecmds to a I4TEX error routine call.

```
{\def\do{\noexpand\do\noexpand}
```

```
\xdef\@preamblecmds{\@preamblecmds \do\@xnthm \do\@ynthm \do\@othm
       \do\newtheorem \do\theoremstyle \do\theorembodyfont
```

```
\do\theorem \texttt{b}
```

```
\mathbf{a}
```
# **References**

[I] LAMPORT, LESLIE. latex.tex, version 2.09, date **13** June 1989.

# **Index**

Italic numbers denote the pages where the corresponding entry is described, underlined numbers point to the definition, all others indicate the places where it is used.

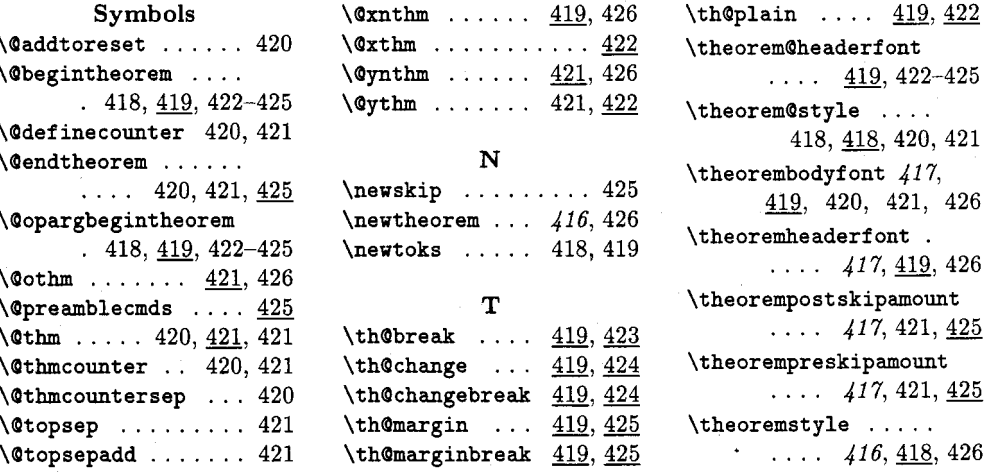

 $\diamond$  Frank Mittelbach Electronic Data Systems (Deutschland) GmbH EisenstraBe 56 D-6090 Riisselsheim Federal Republic of Germany Bitnet: pzf5hz@drueds2